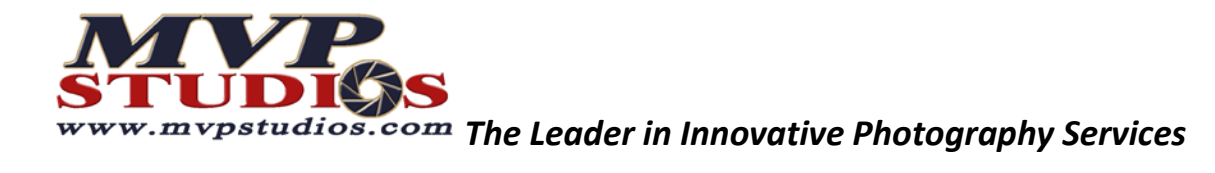

# **Photoshop Keyboard Shortcuts for Windows**

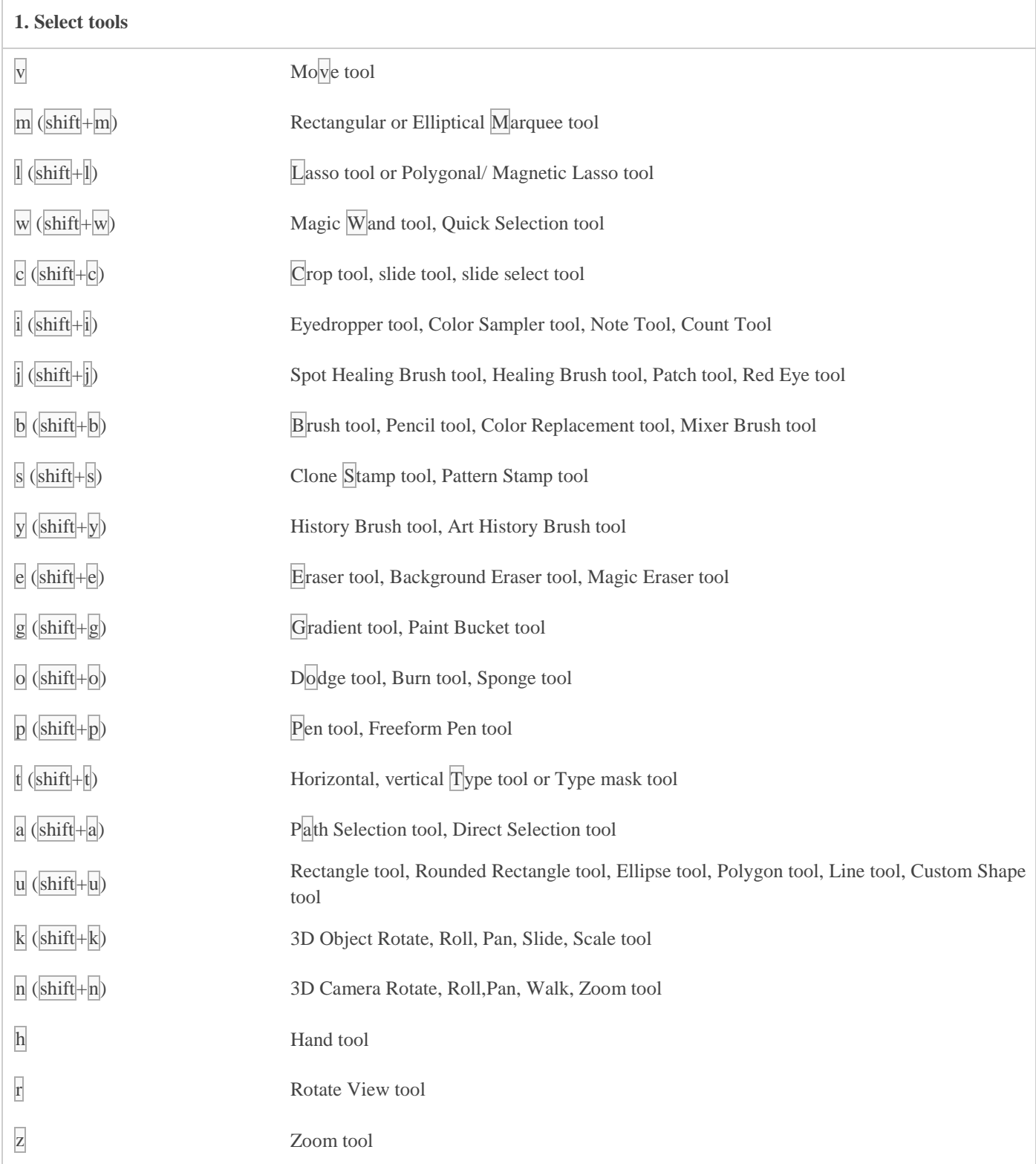

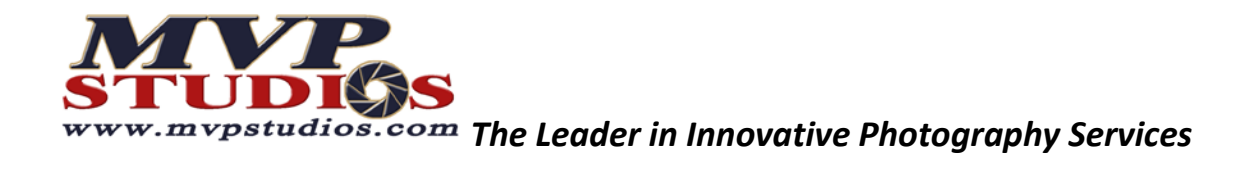

## **2. View images**

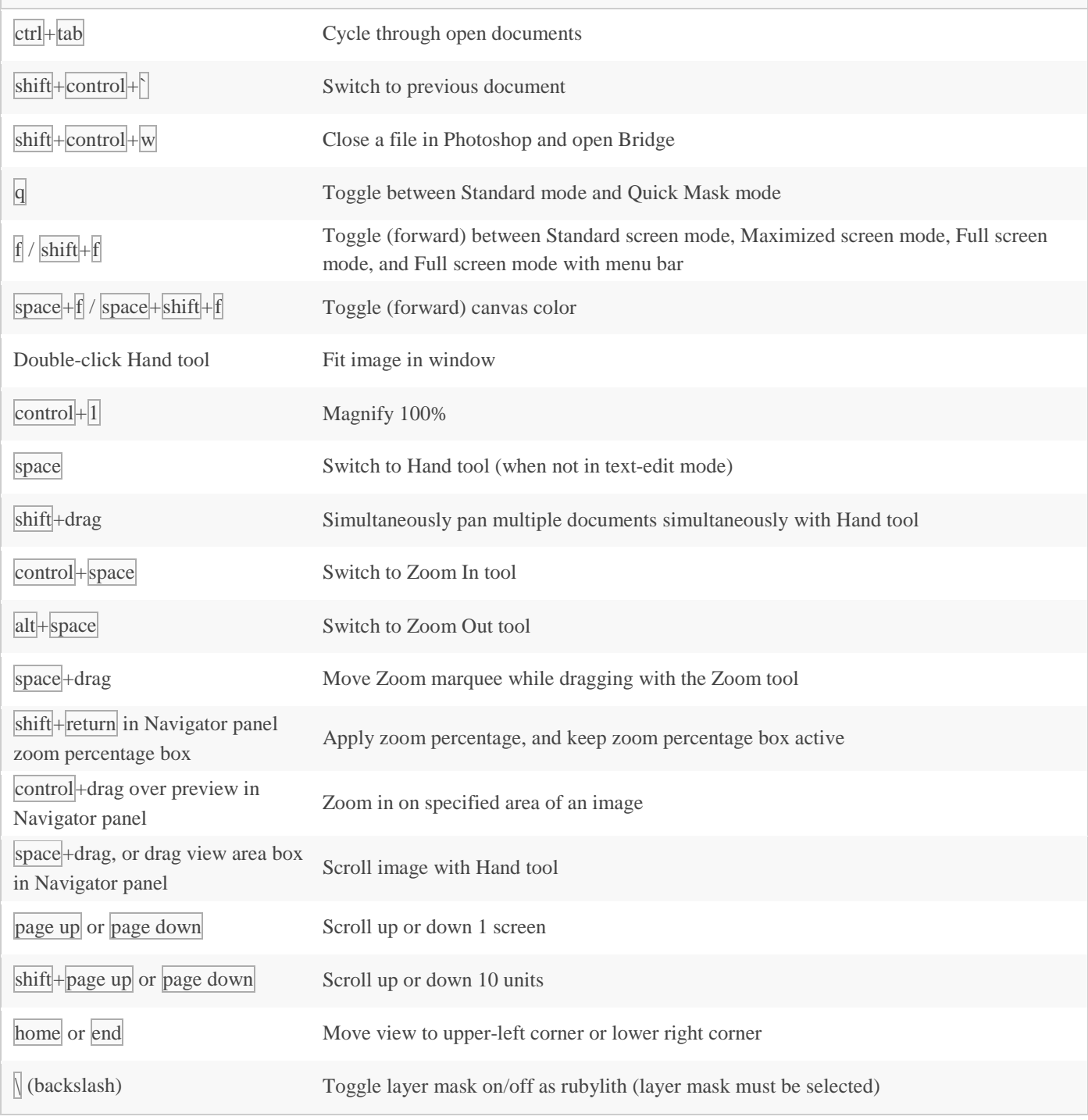

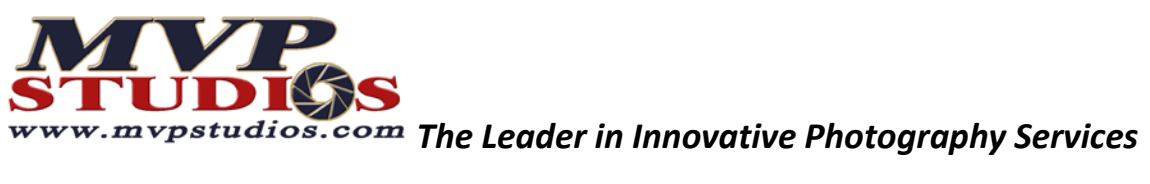

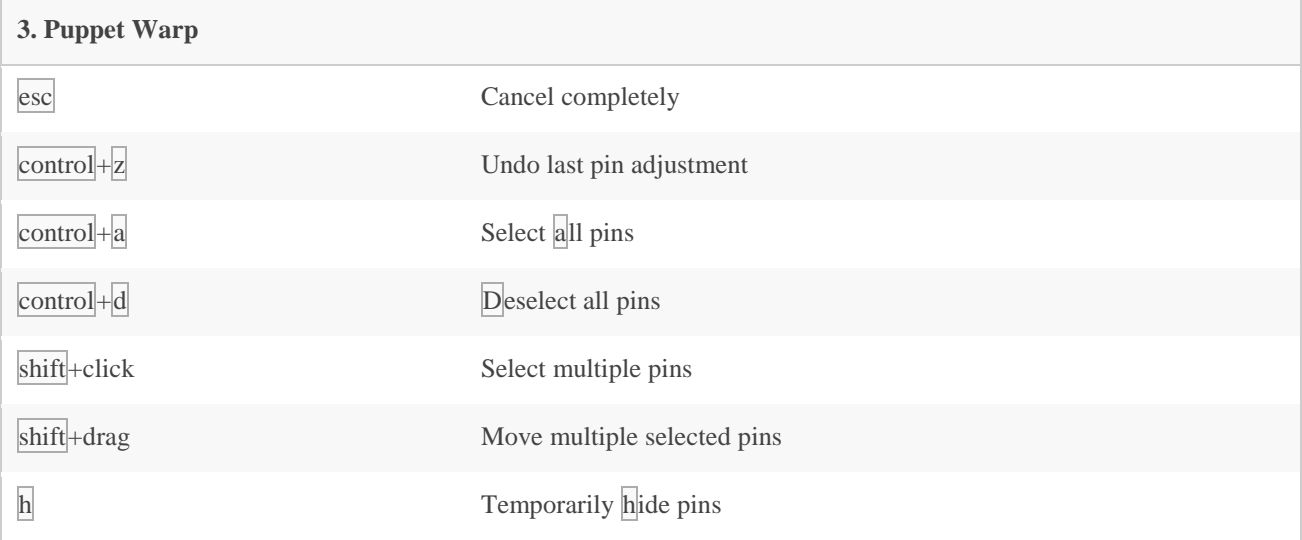

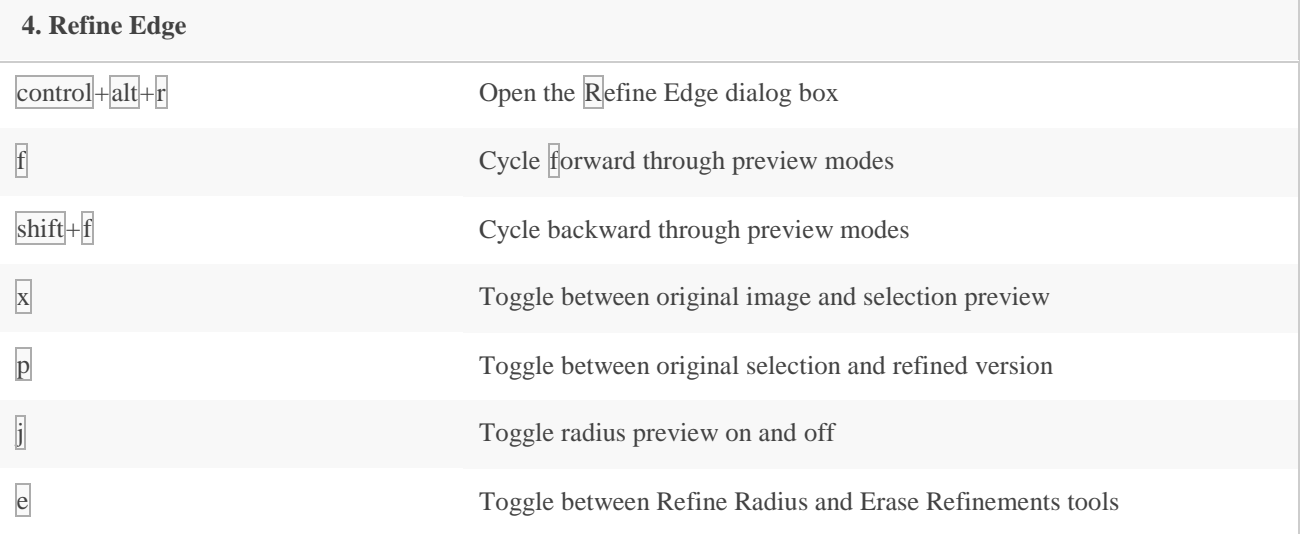

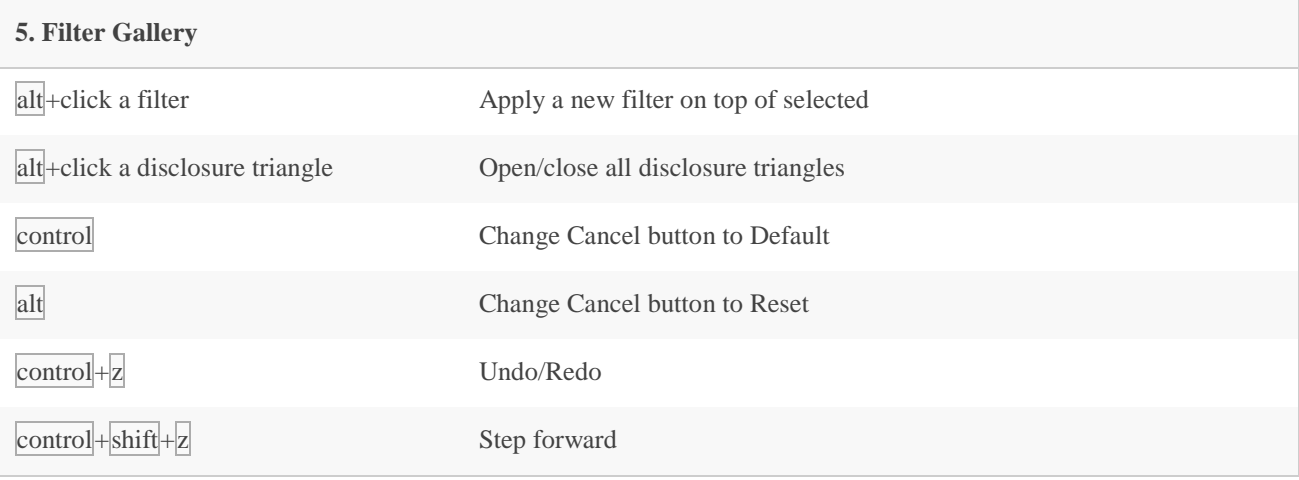

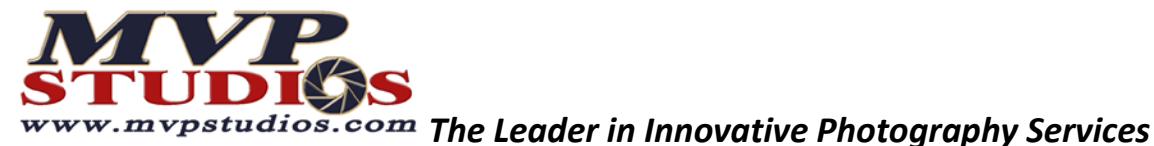

 $\text{control} + \text{alt} + \text{z}$  Step backward **6. Liquify** w Forward Warp tool r Reconstruct tool c Twirl Clockwise tool s Pucker tool b Bloat tool o Push Left tool m Mirror tool t Turbulence tool f Freeze Mask tool d Thaw Mask tool alt+tool Reverse direction for Bloat, Pucker, Push Left, and Mirror tools alt+drag in preview with reconstruct tool, Displace, Amplitwist, or Affine mode selected Continually sample the distortion arrow left / arrow right in Brush Size, Density, Pressure, Rate, or Turbulent Jitter text box Decrease/increase brush size by 2 (or density, pressure, rate, or turbulent jitter by 1). Hold down shift to decrease/increase by  $10$ arrow left /  $\arccos$  right with Brush Size, Density, Pressure, Rate, or Turbulent Jitter slider showing Decrease/increase brush size by 2 (or density, pressure, rate, or turbulent jitter by 1). Hold down shift to decrease/increase by  $10$ tab cycle through controls on right from top shift+tab Cycle through controls on right from bottom alt and Change Cancel to Reset

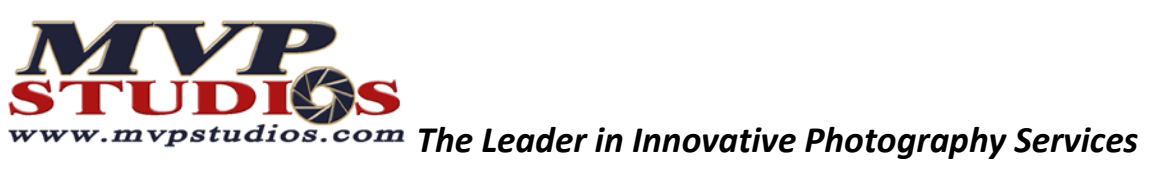

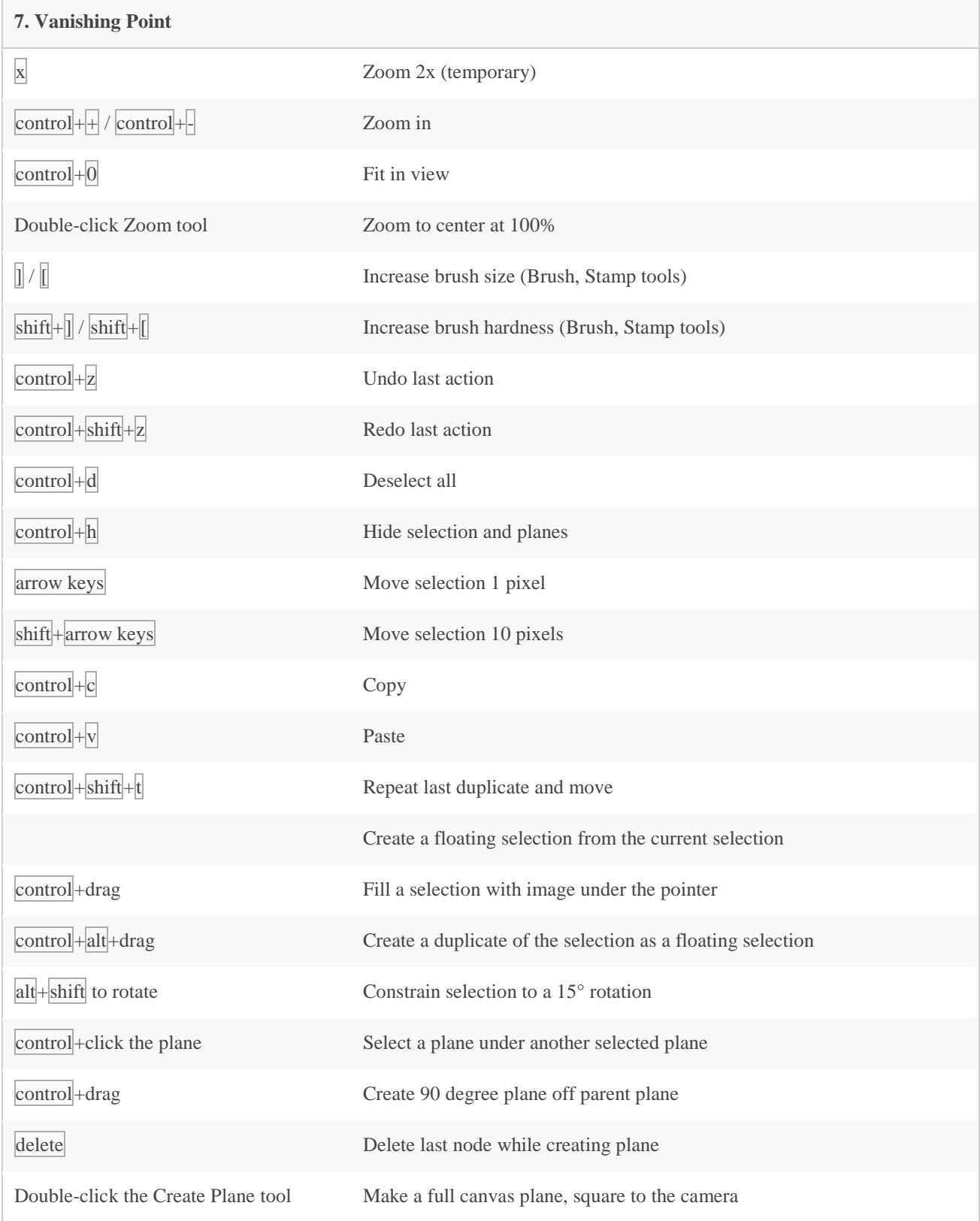

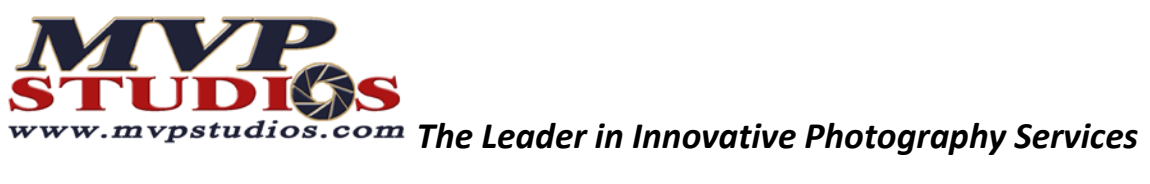

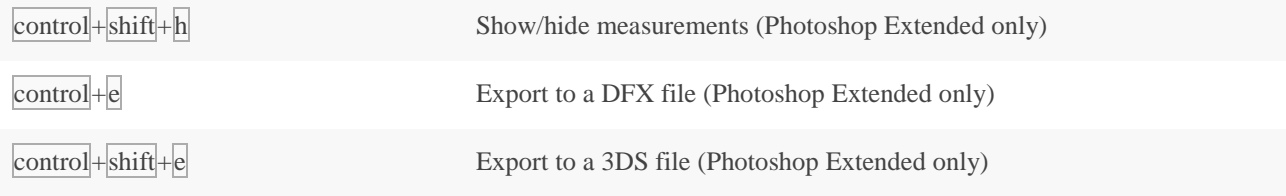

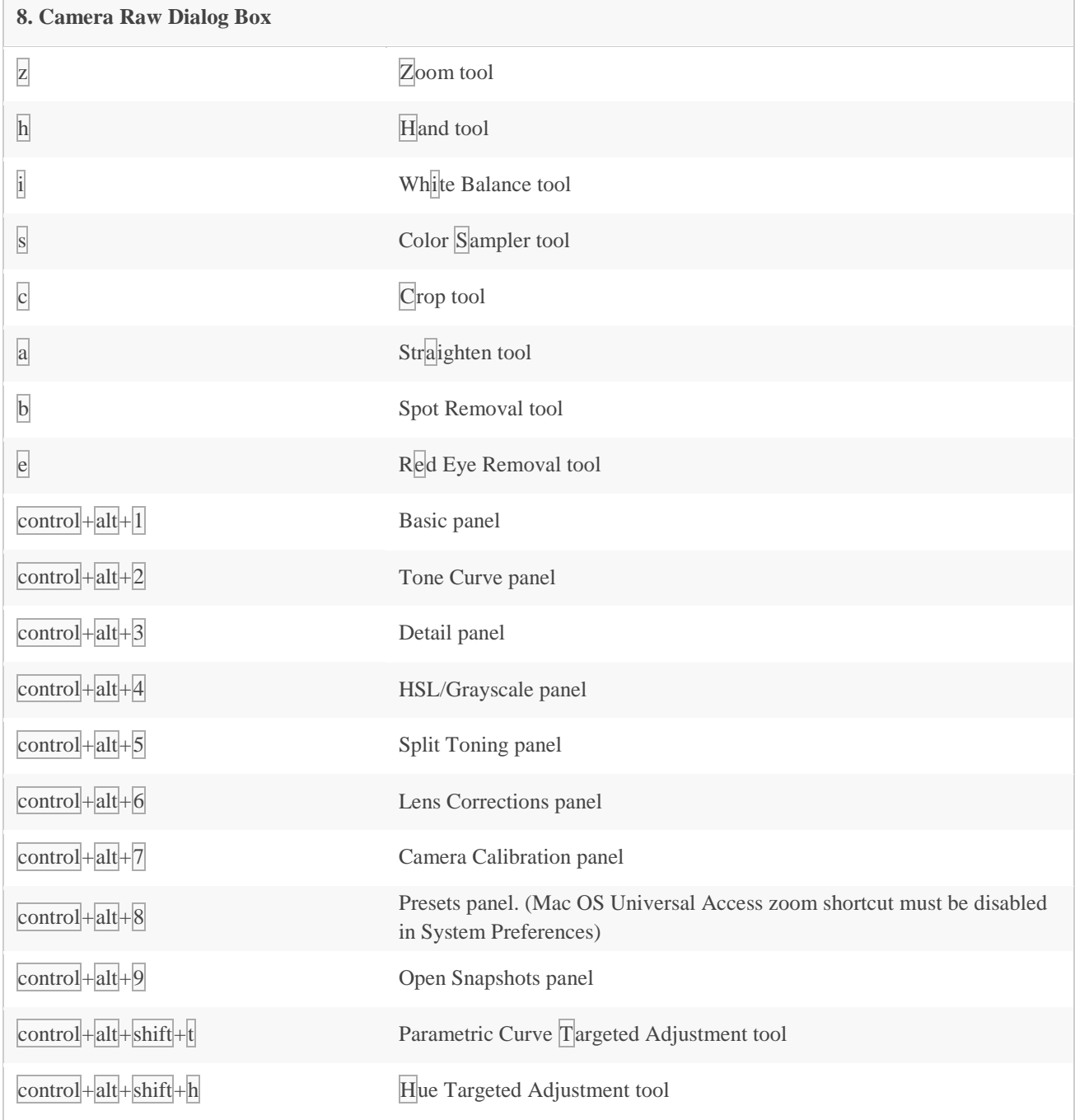

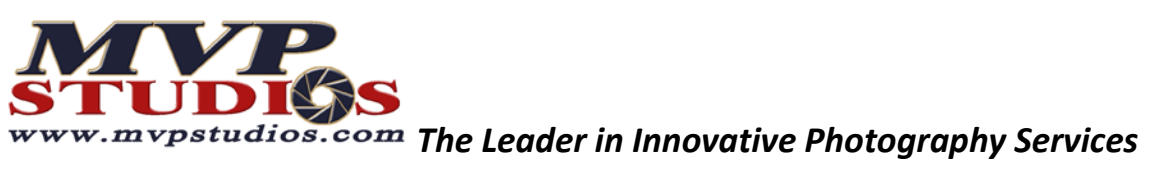

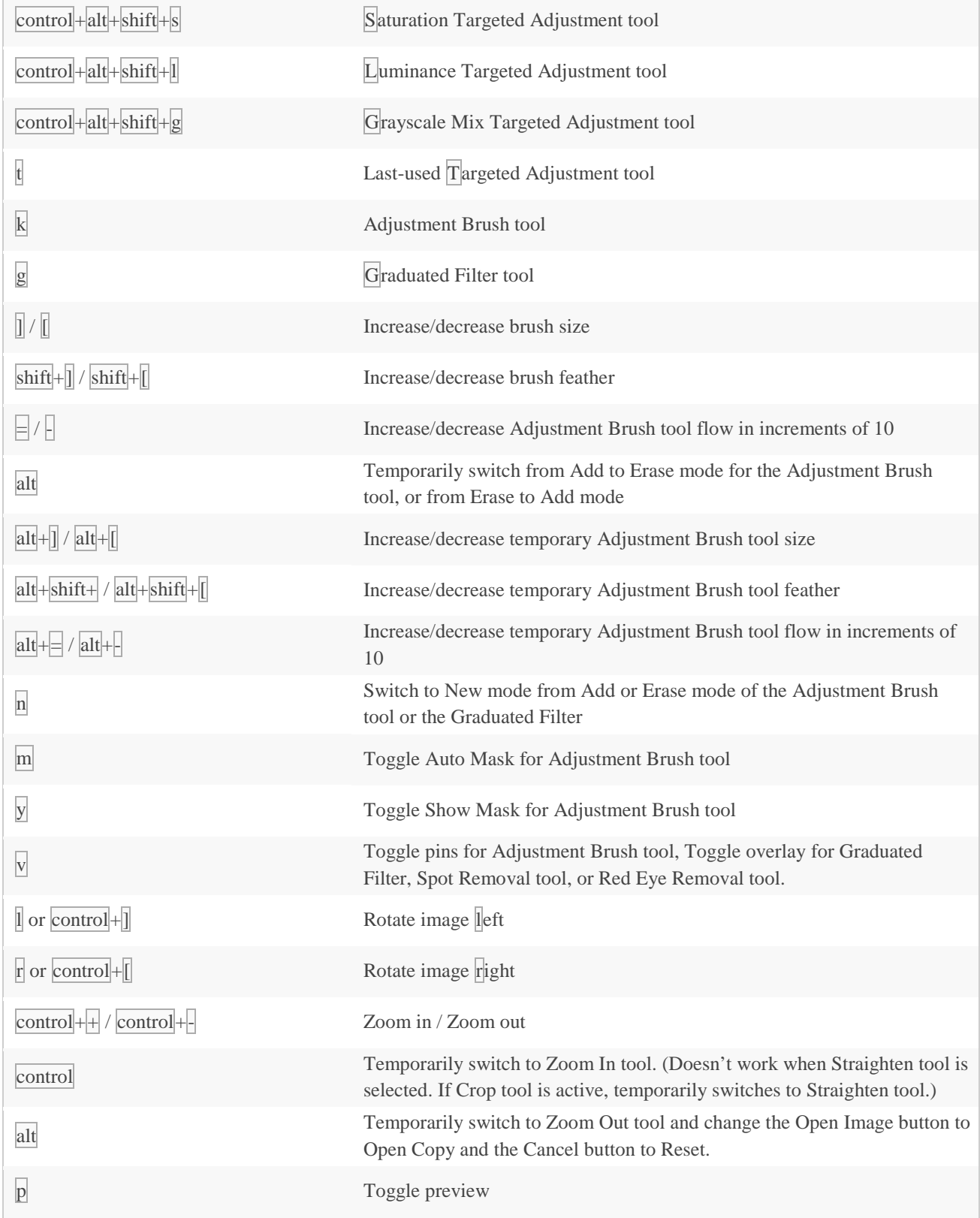

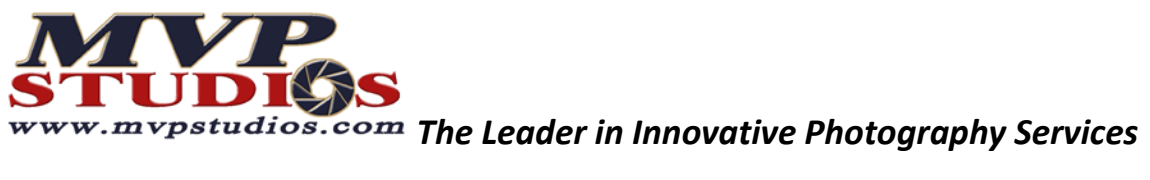

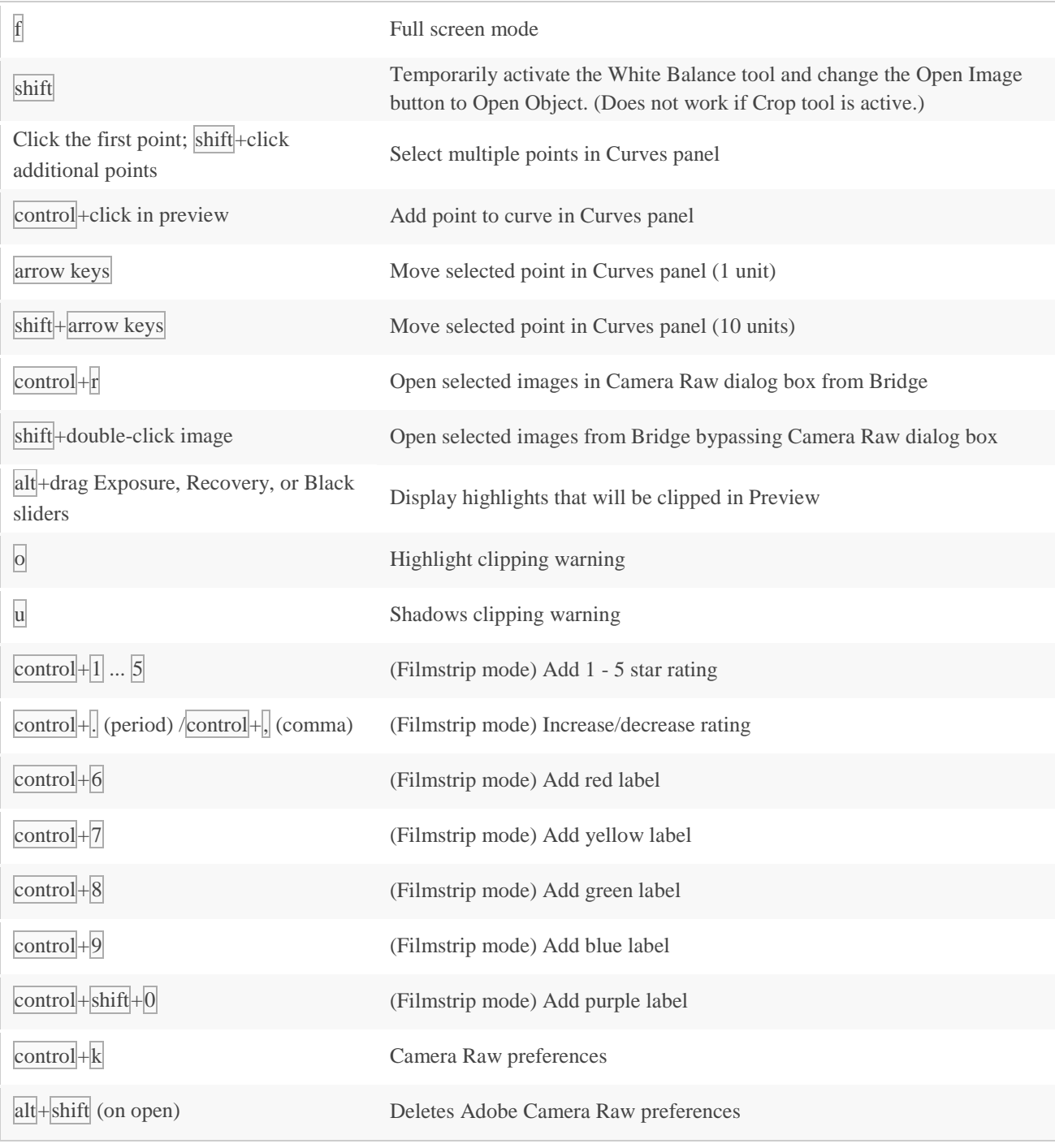

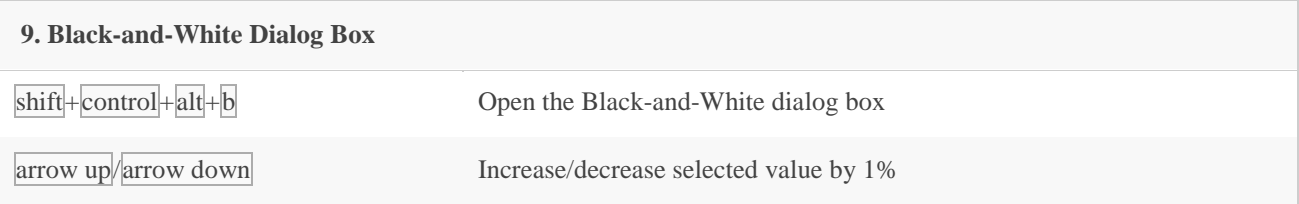

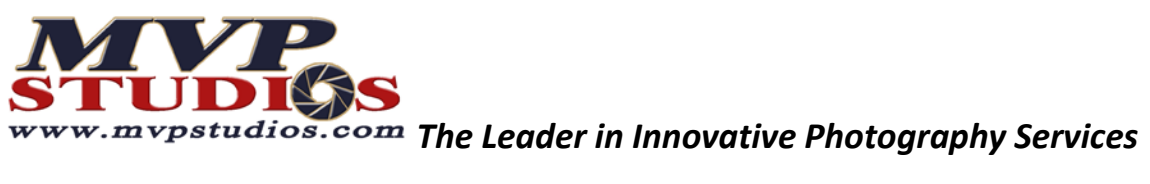

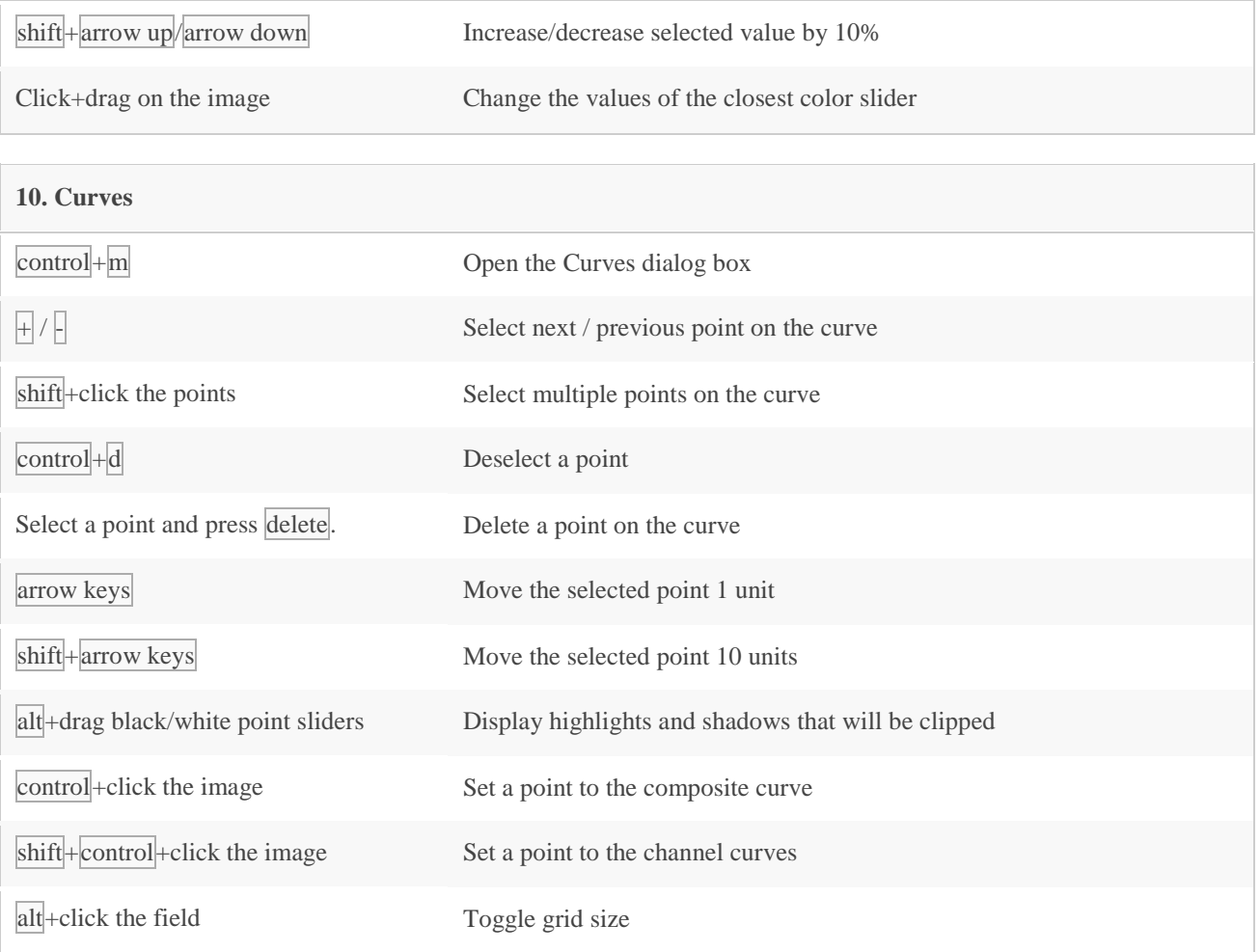

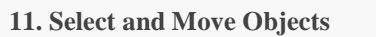

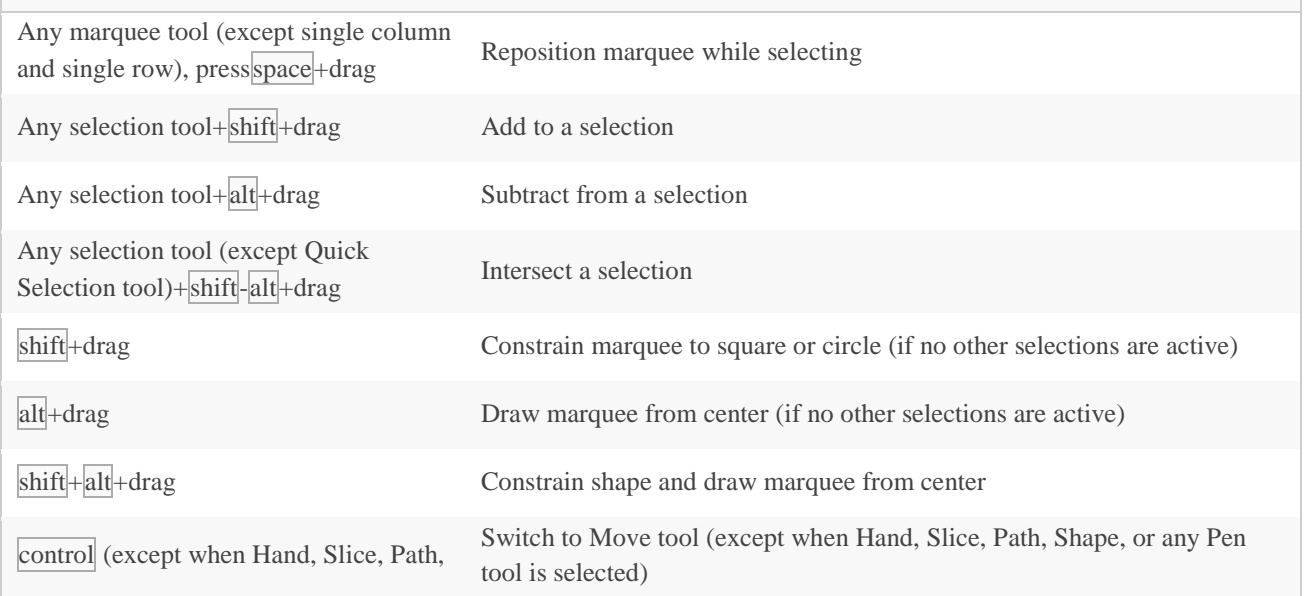

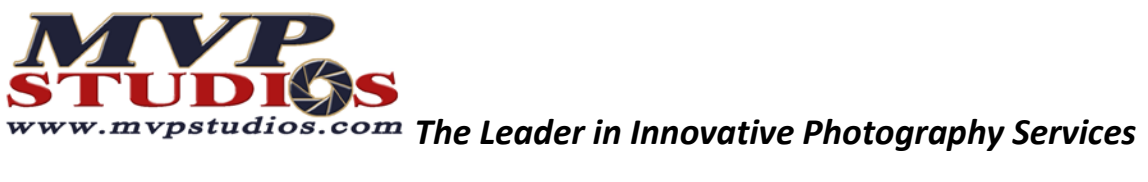

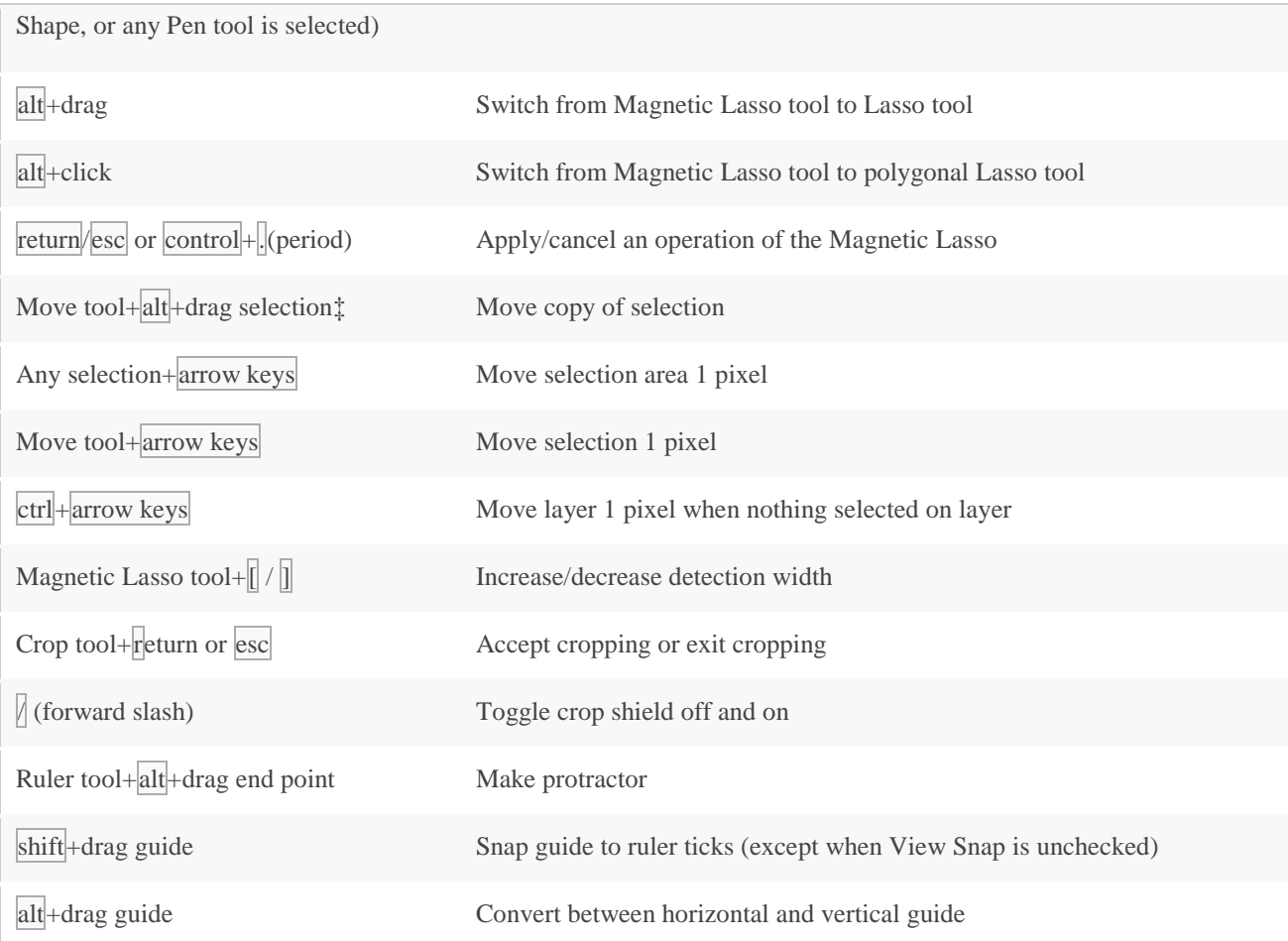

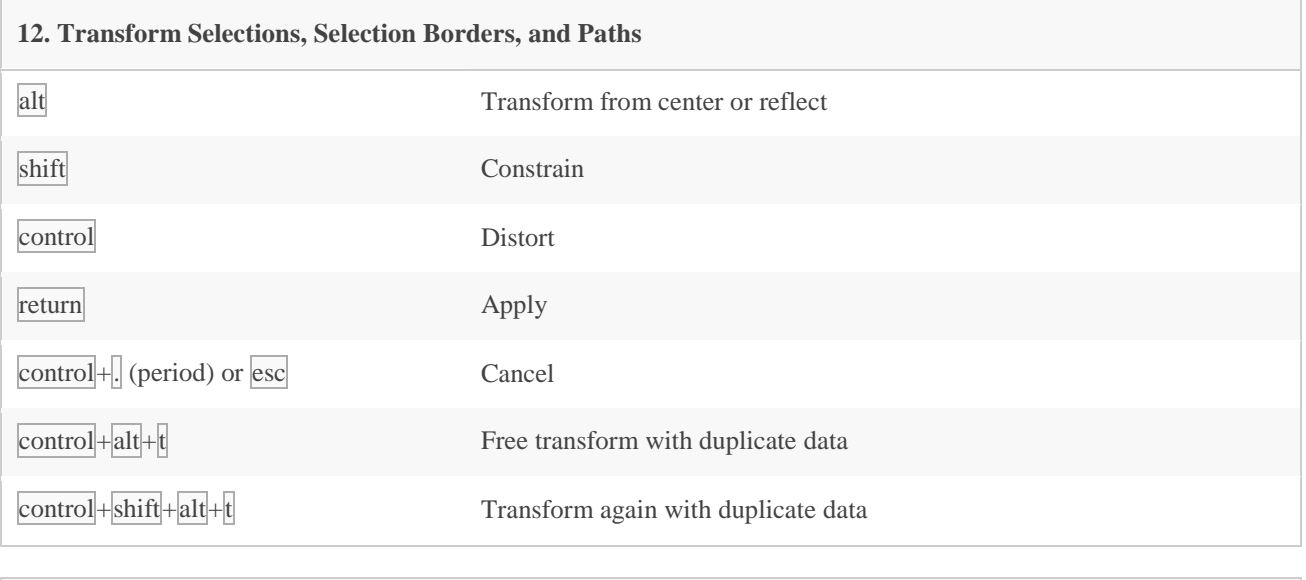

**13. Edit Paths**

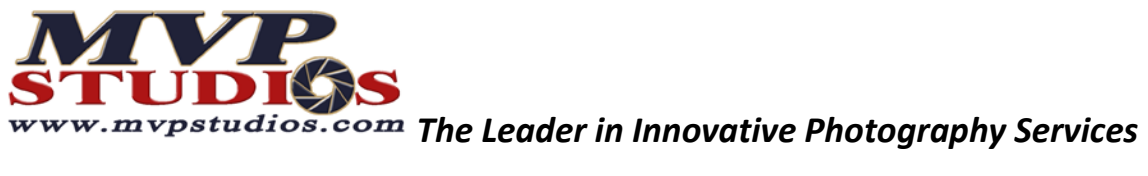

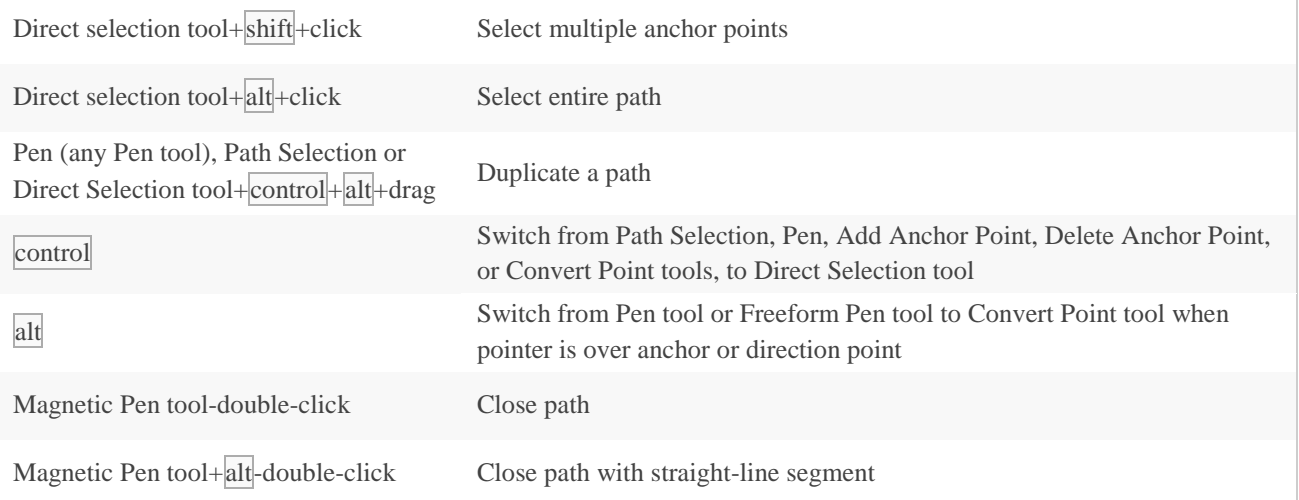

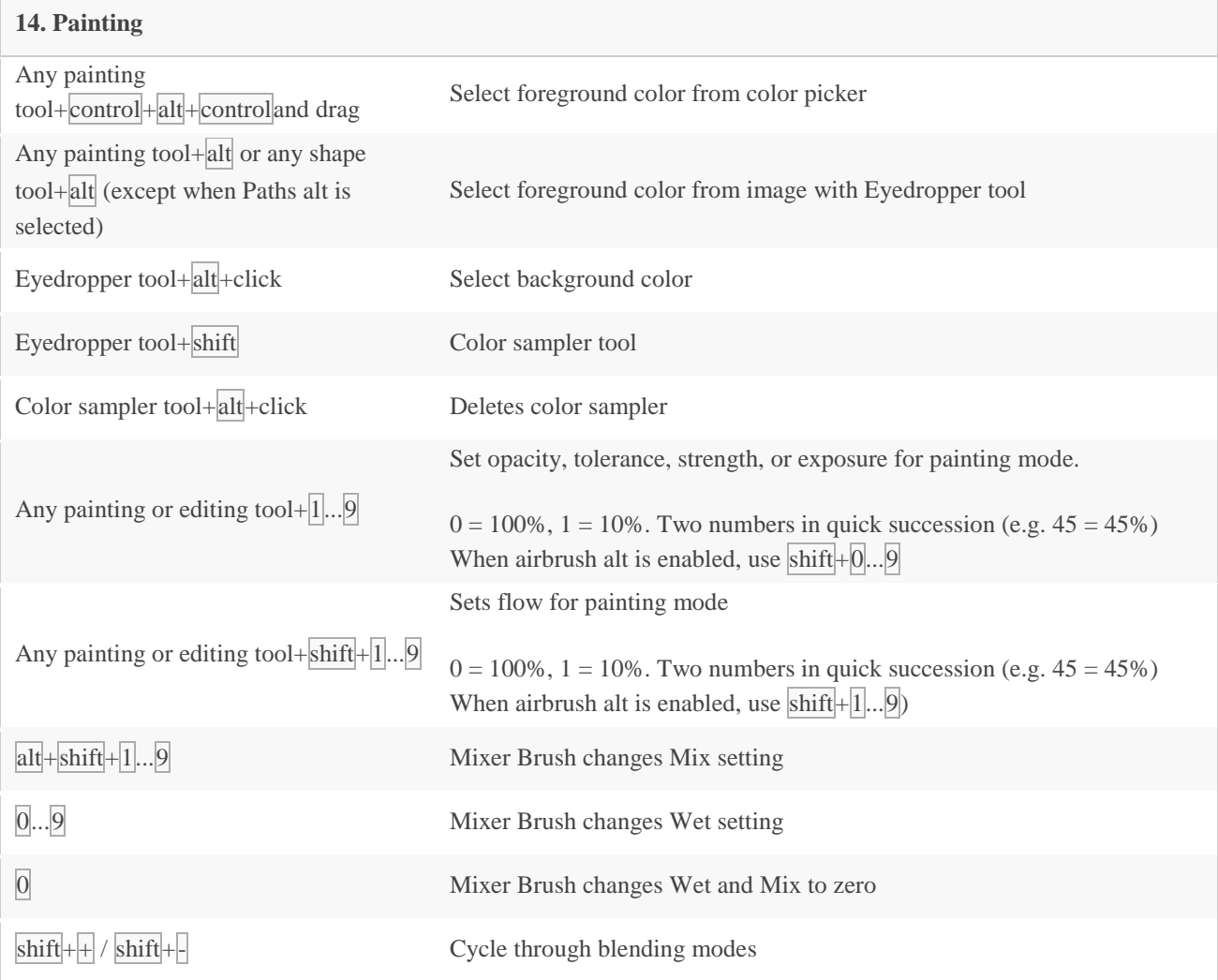

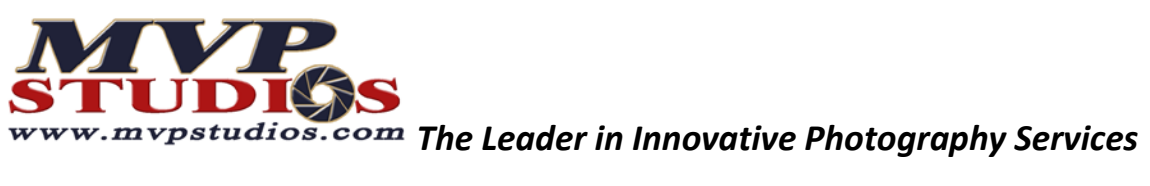

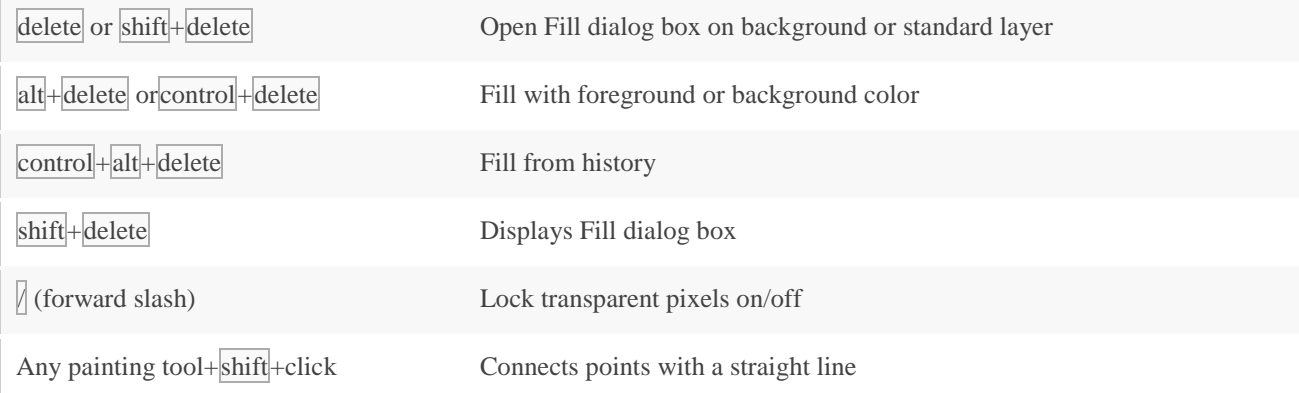

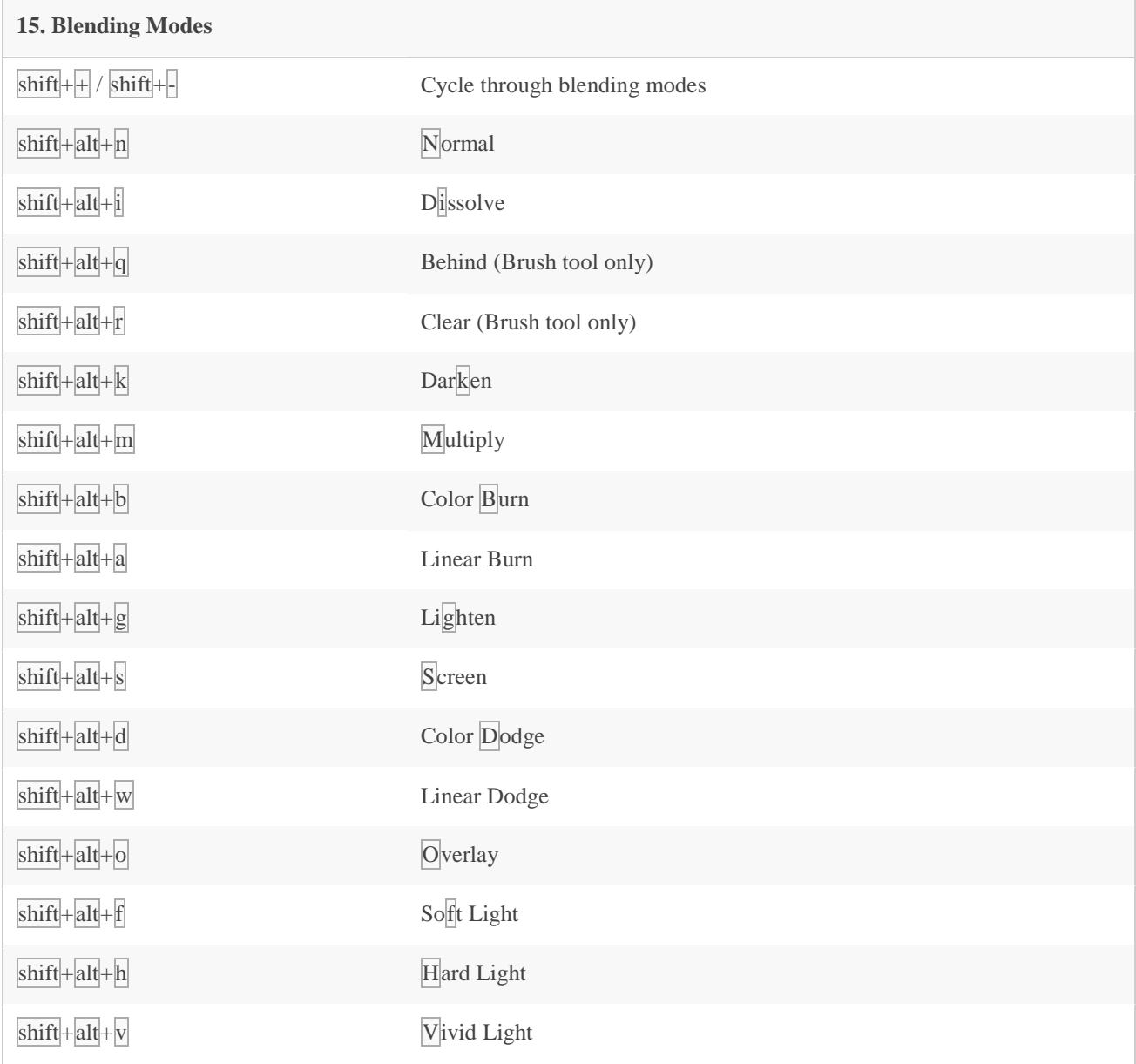

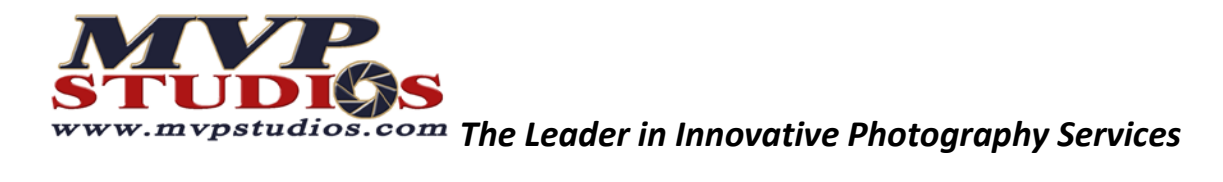

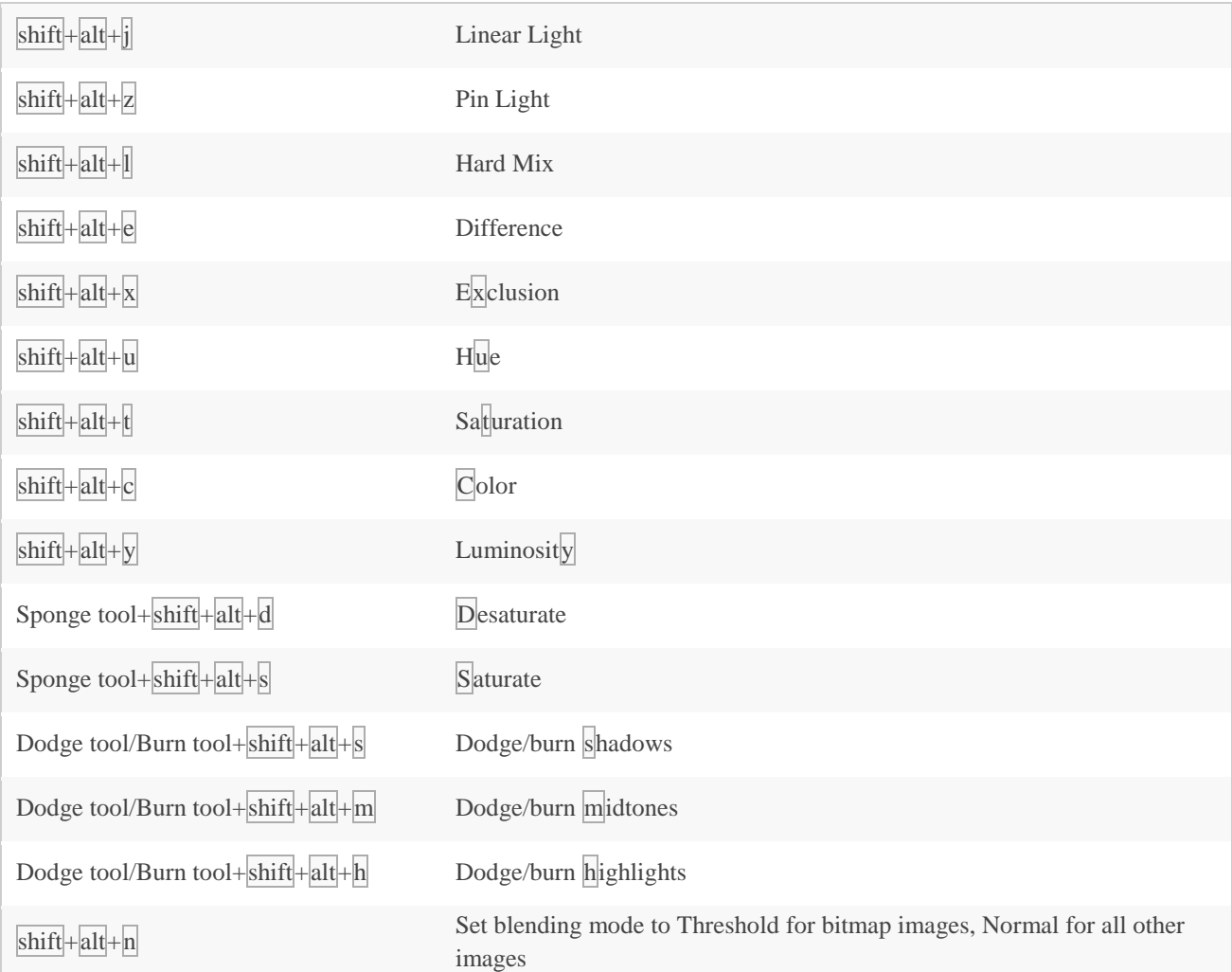

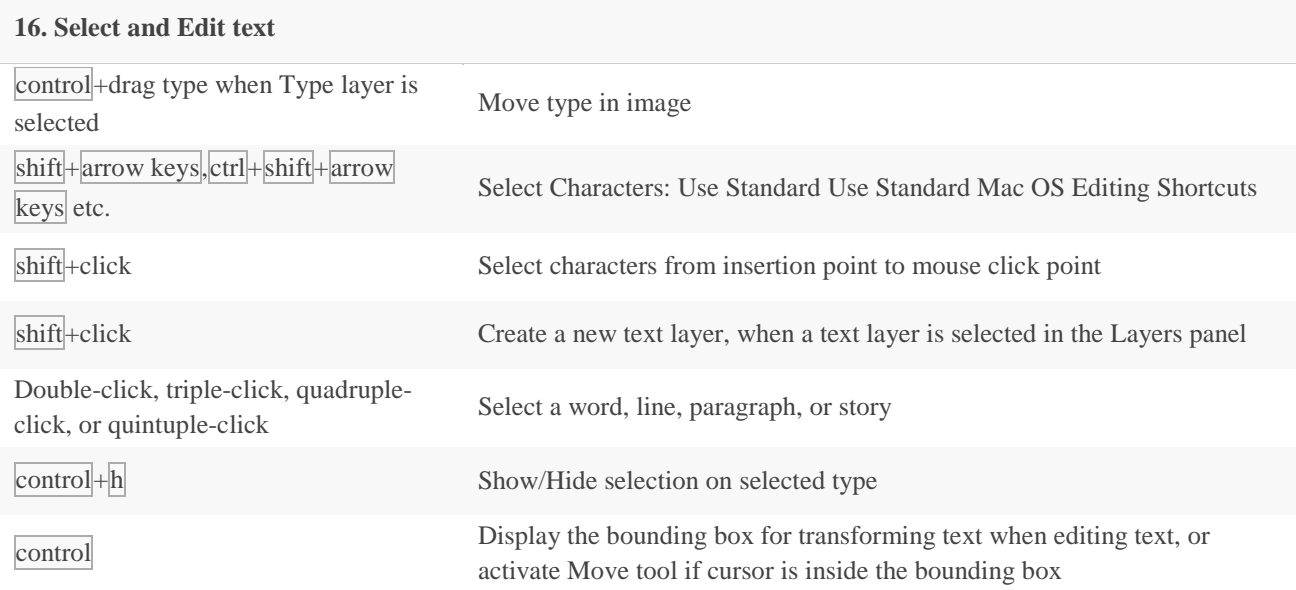

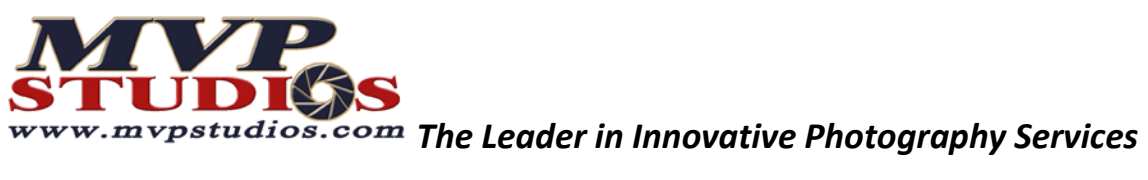

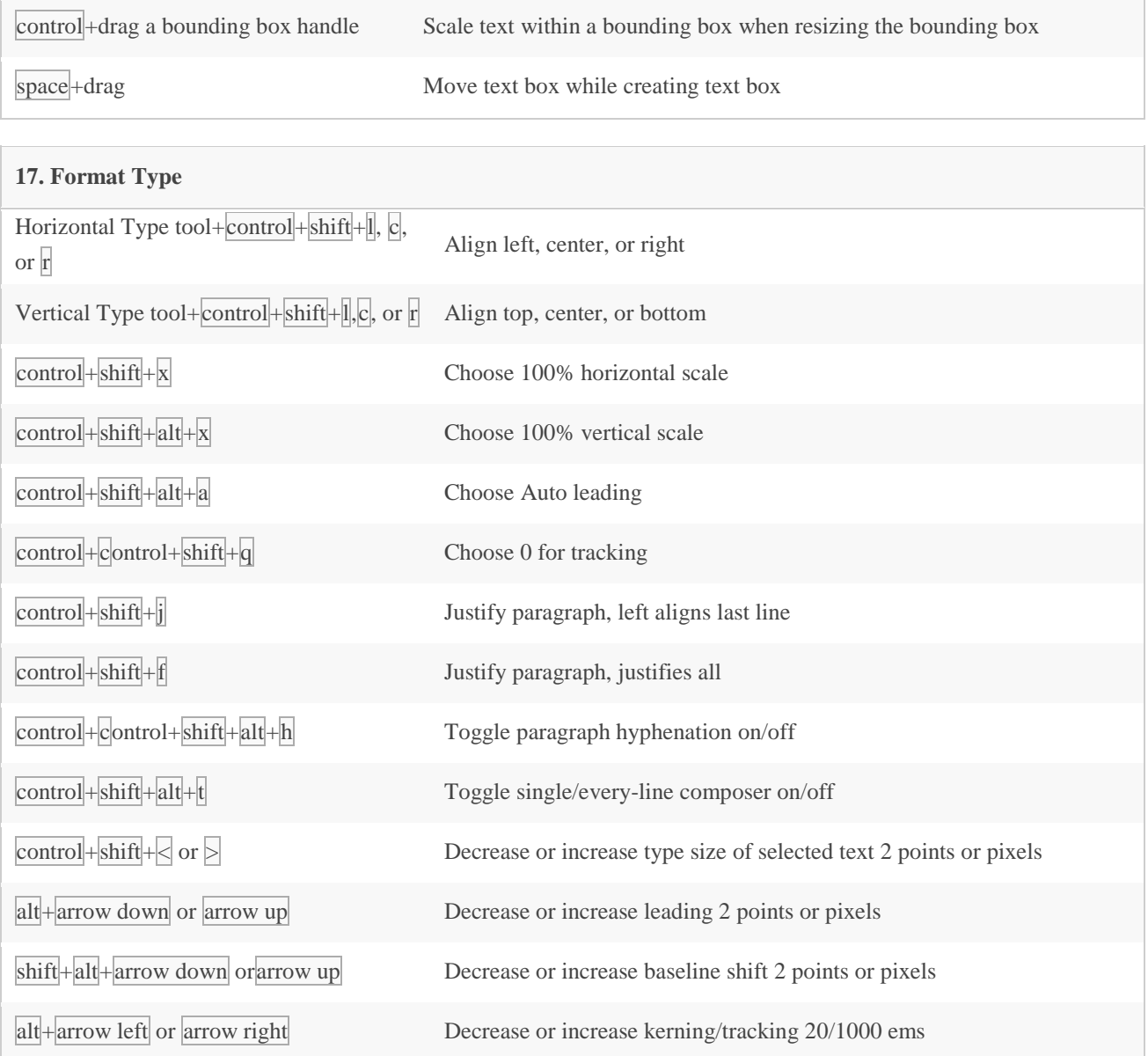

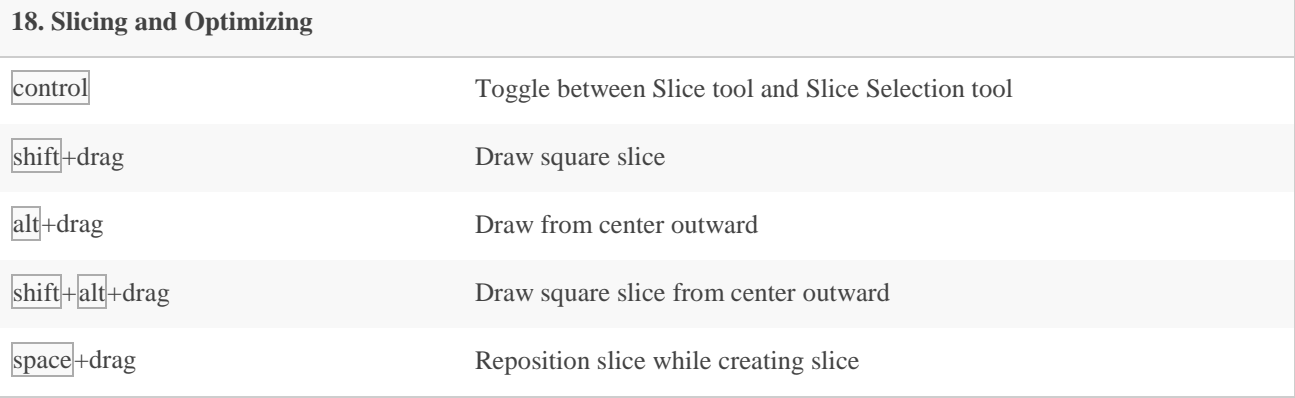

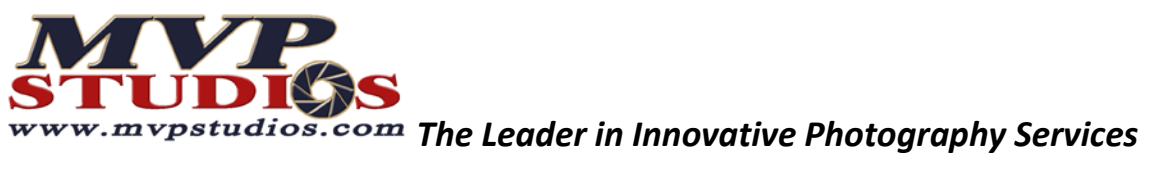

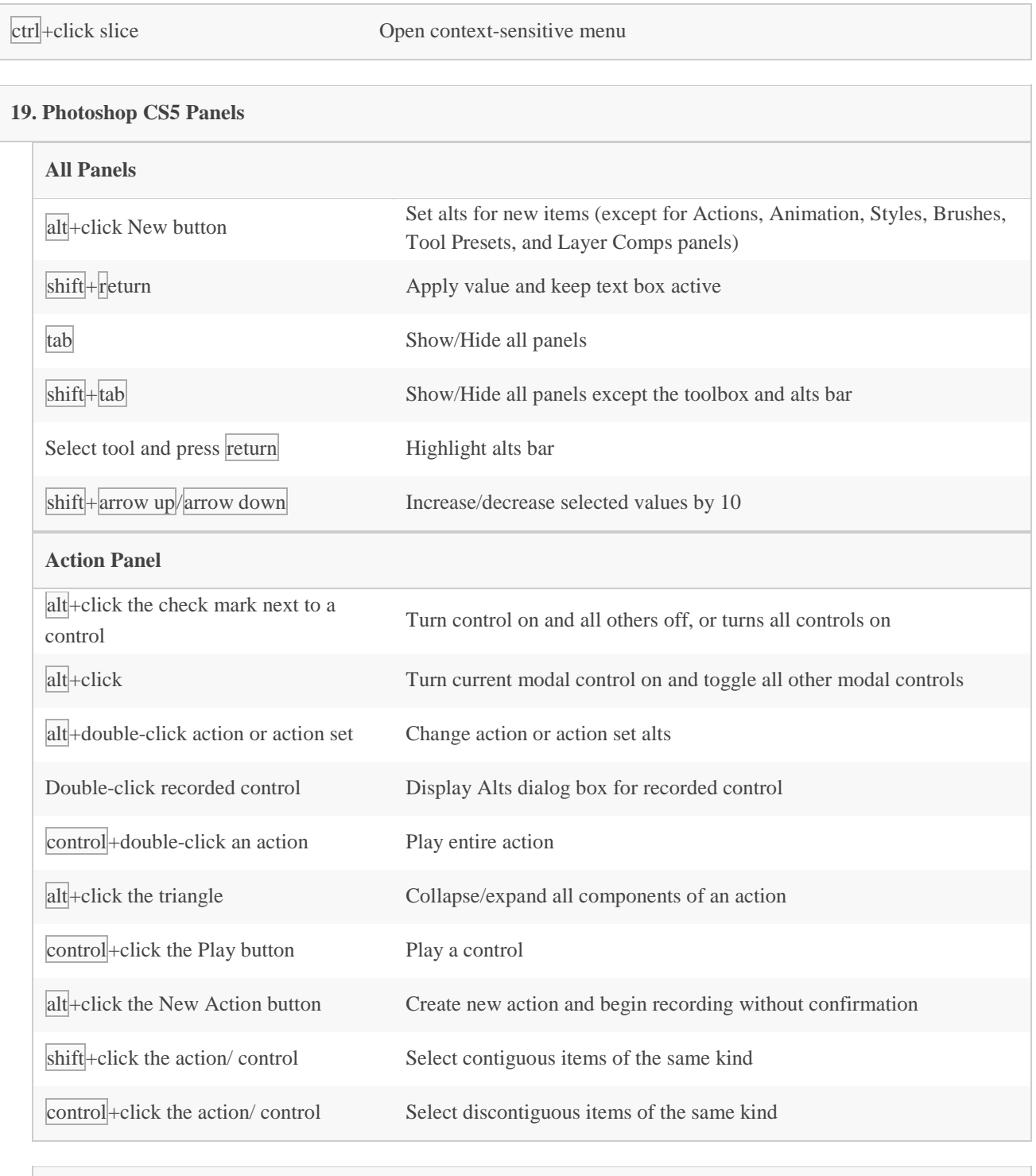

## **Adjustment Panel**

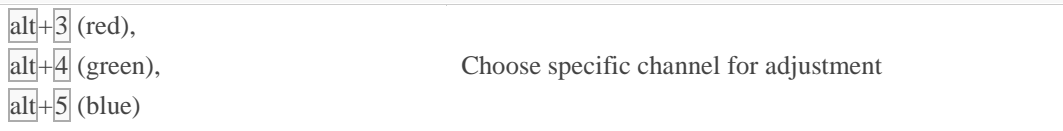

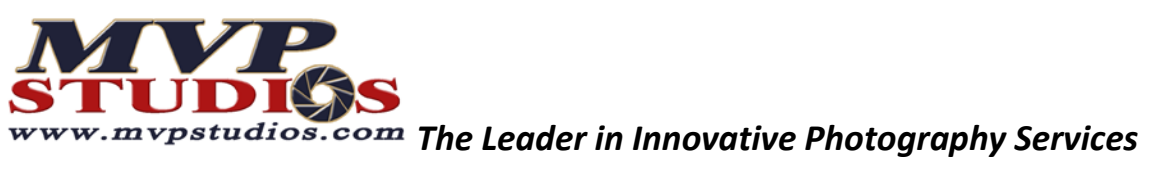

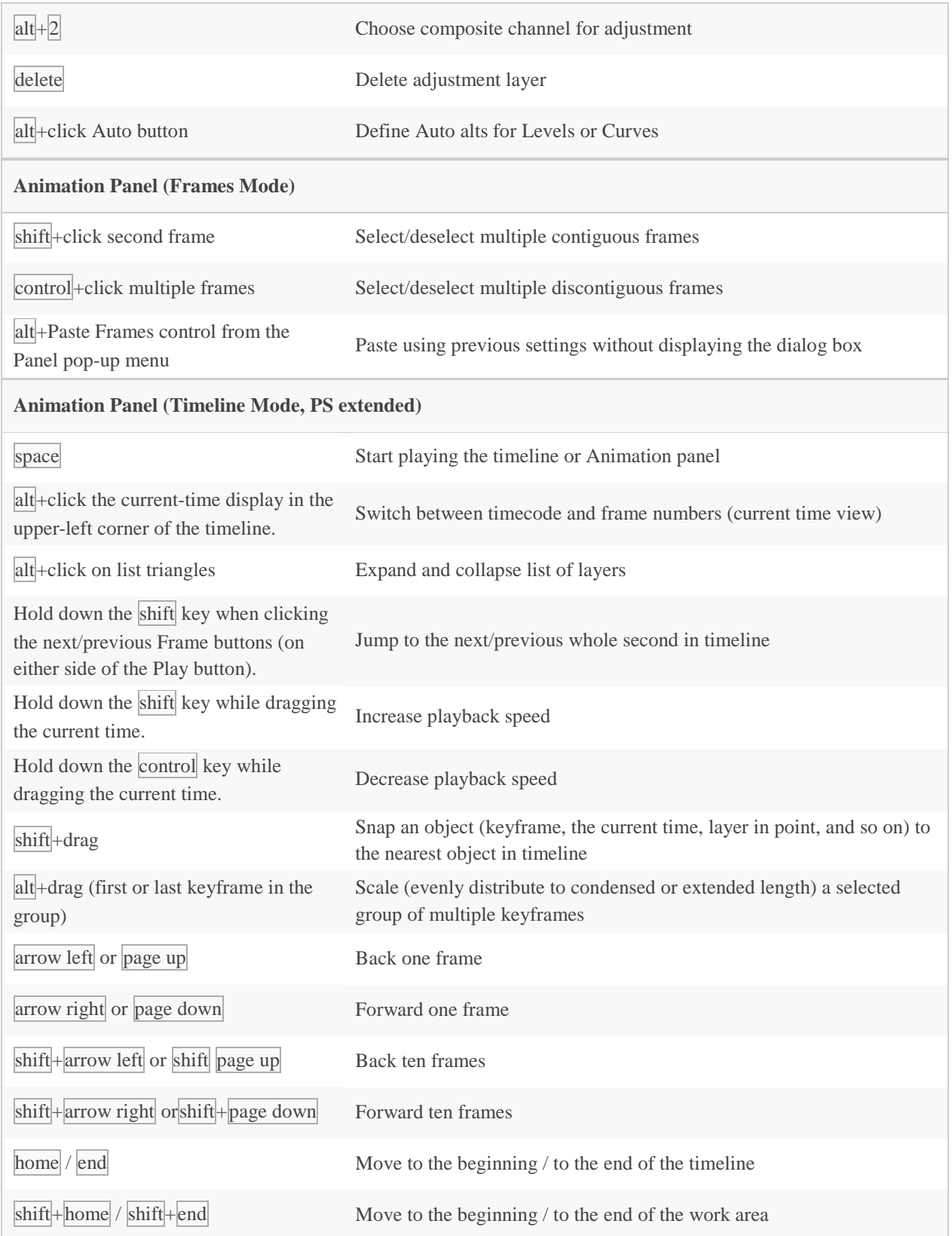

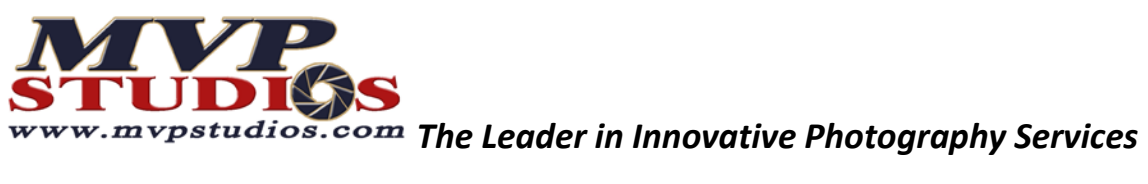

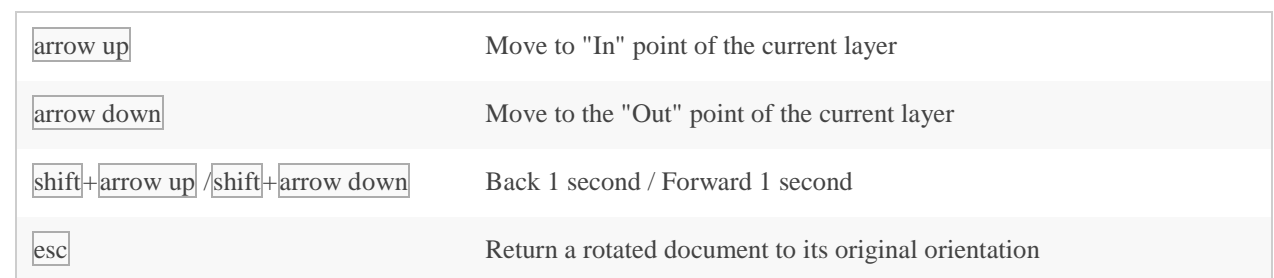

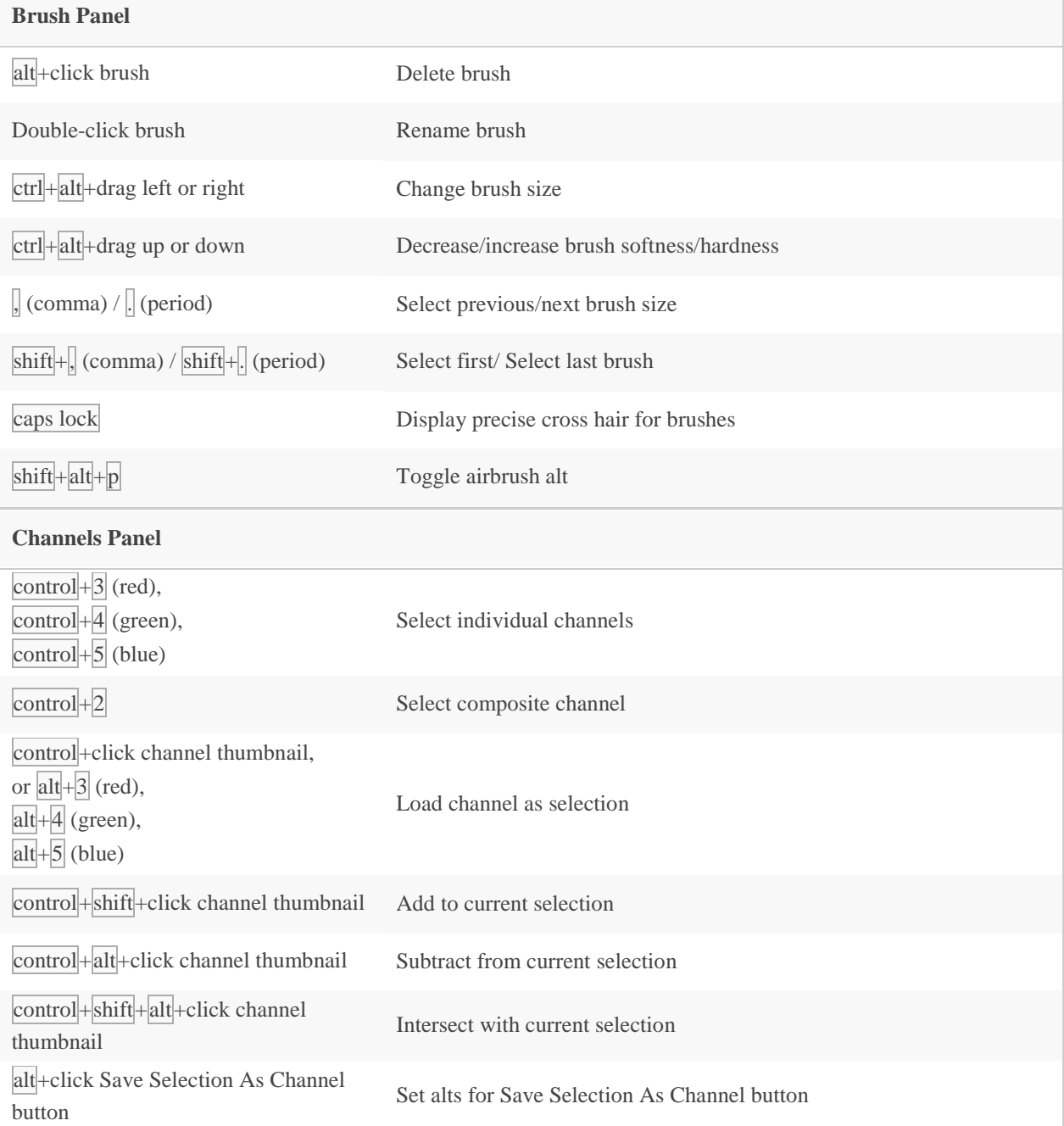

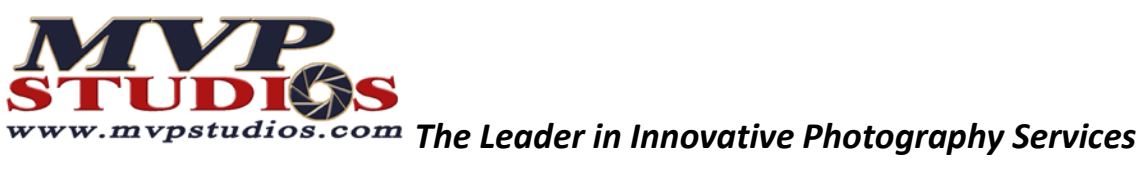

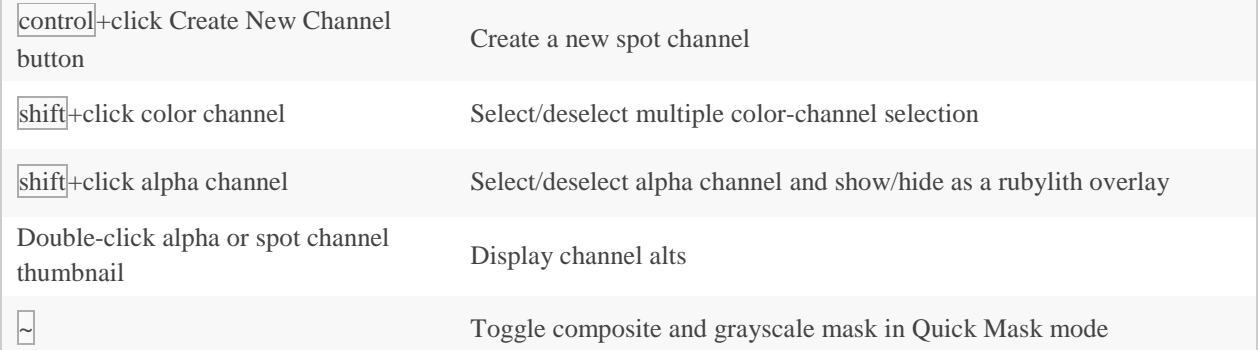

![](_page_17_Picture_132.jpeg)

## **Info Panel**

![](_page_17_Picture_133.jpeg)

![](_page_18_Picture_0.jpeg)

![](_page_18_Picture_147.jpeg)

![](_page_19_Picture_0.jpeg)

![](_page_19_Picture_144.jpeg)

![](_page_20_Picture_0.jpeg)

 $\mathbb{R}^n$ 

![](_page_20_Picture_131.jpeg)

![](_page_20_Picture_132.jpeg)

![](_page_20_Picture_133.jpeg)

![](_page_21_Picture_0.jpeg)

![](_page_21_Picture_127.jpeg)

![](_page_21_Picture_128.jpeg)

![](_page_21_Picture_129.jpeg)

![](_page_22_Picture_0.jpeg)

**STUDISS**<br>www.mypstudios.com The Leader in Innovative Photography Services

![](_page_22_Picture_129.jpeg)

## **23. Extract and Pattern Maker (plug-in)**

![](_page_22_Picture_130.jpeg)

![](_page_23_Picture_0.jpeg)

![](_page_23_Picture_180.jpeg)

![](_page_23_Picture_181.jpeg)

![](_page_24_Picture_0.jpeg)

![](_page_24_Picture_77.jpeg)